# **APLICACIONES BASADAS EN ENTORNOS 3D PARA LA DIVULGACIÓN Y LA DOCENCIA DE LA ELECTRÓNICA**

J. CERDÁ $^1$ , M. C. MORA $^2$ , V. HERRERO $^1$  Y M. A. LARREA $^1$ 

<sup>1</sup> Departamento de Ingeniería Electrónica. Escuela Técnica Superior de Ingeniería de *Telecomunicación. Universidad Politécnica de Valencia. España.* 2  *Instituto de Diseño para la Fabricación y Producción Automatizada. Universidad Politécnica de Valencia. España.*

*En los últimos años estamos experimentando un cambio profundo tanto en la preparación de ingreso de los alumnos de las distintas titulaciones en electrónica como en sus aptitudes básicas. Este cambio conlleva otro, en el tipo de recursos a los que el docente tiene que recurrir para la transmisión de conocimientos. En este artículo presentamos una iniciativa para crear un cuerpo de aplicaciones completamente visual para la divulgación de aspectos básicos de la física del estado sólido y la electrónica de dispositivos.* 

#### **1. Introducción**

Que el perfil de alumno medio que hoy en día emprende los estudios en electrónica, desde las distintas alternativas para ello, está cambiando, es un hecho probado y constatado en multitud de estudios y sondeos, y algo de lo que ya hace algún tiempo que va siendo consciente el profesorado universitario en general. Los profesores tenemos un nuevo tipo de audiencia.

En el plano negativo, el alumno de hoy adolece de una menor preparación en los temas que hasta el momento eran considerados básicos, fundamentalmente matemáticas y físicas, donde la inseguridad en lo referente a planes de estudios vividos en el terreno de la educación secundaria provocan directamente una seria carencia en conceptos, hábitos y competencias que hasta la fecha se suponían plenamente asumidos antes de afrontar unos estudios superiores. A ese respecto, hemos presentado una serie de conclusiones y propuestas en [1].

En el extremo contrario, el alumno de hoy en día suple sus carencias en competencias matemáticas con una mayor adaptación a los nuevos medios de expresión tecnológica: utilizan con más soltura nuevas herramientas y aceptan de buen grado recursos innovadores que pueden ser factiblemente utilizados para profundizar en el concepto de aprendizaje. Además, presentan una mayor capacidad espacial y son más receptivos hacia los métodos que aprovechen técnicas visuales para la divulgación de conceptos. Podría decirse que el alumno de hoy en día es un alumno más orientado a las tecnologías multimedia, que demuestra un alto grado de competencia en su relación con las nuevas tecnologías y que, en general, aceptará con mayor naturalidad el navegar por Internet buscando una determinada operación o el experimentar con un programa de simulación que el tener que resolver una Ecuación en Derivadas Parciales por métodos analíticos.

Este cambio de mentalidad exigiría por sí sólo toda una reevaluación y reelaboración de contenidos y materiales difícil de eludir. En efecto, el docente de la electrónica debe ser consciente del hecho de que nuestro papel dentro de la dicotomía enseñanza-aprendizaje para por maximizar las oportunidades del alumno para aprender, para lo cual es necesario conocer correctamente el perfil del receptor de la información. Precisemos, no obstante, que en el proceso de aprendizaje ineludiblemente será el sujeto activo el alumno, quien realice el insoslayable esfuerzo para aprender. Pero sí que es potestad y, en cierto sentido, obligación del docente el buscar una vía de entendimiento que permita sacar el máximo de partido al proceso de enseñanza.

Pero, además, esta necesidad viene ahora agravada por el hecho de inminente de los cambios de los planes de estudio, los cuales serán emprendidos en breve. Por si pudieran quedar dudas de la conveniencia o no conveniencia del proceso de adaptación, ahora tenemos un factor externo que viene a hacerlo todavía más crítico, todavía más necesario. Es el momento. De nosotros depende el que los nuevos planes de estudio, que diseñaremos ahora, hoy, estén adaptados al tipo de alumno que tenemos ahora, hoy. Y esta adaptación obliga al docente de la electrónica a explorar nuevas vías de expresión y de acercamiento a un tipo de alumno cuyo perfil se va alejando cada vez más del perfil del alumno de hace sólo 20 años.

En este artículo proponemos profundizar en este sentido, y lo hacemos mediante la descripción de una iniciativa emprendida por una serie de profesores de la Universidad Politécnica de Valencia.

Es necesario precisar que la iniciativa ha sido emprendida desligada del ámbito de ninguna asignatura en concreto. Surge, más bien, de las inquietudes personales de los docentes implicados por desarrollar una serie de materiales que pudieran ser de utilidad al alumno, sin circunscribirlos a ninguna asignatura. ¿Y por qué? Bueno, pues porque el tema al que están referidos, habida cuenta de la dificultad de encontrar un enfoque adecuado, ha sido paulatinamente arrinconado en los planes de estudios hasta la práctica desaparición. Nos estamos refiriendo a la física del estado sólido y la tecnología electrónica, cuya presencia en los planes de estudio, hoy por hoy, y en las titulaciones en las que los autores desarrollamos nuestra actividad, es prácticamente residual o testimonial.

El artículo se estructura de la siguiente forma: en primer lugar, y tras esta introducción, ofrecemos unas pinceladas del problema que nos planteamos, los objetivos iniciales que pretendíamos cubrir con los programas desarrollados, las decisiones de enfoque que tomamos y demás consideraciones previas. En el tercer apartado, discutiremos aquéllas decisiones prácticas, sobre todo lo referente a los entornos seleccionados, herramientas de trabajo, etc. Se presentará, en concreto en dicho capítulo, el lenguaje / entorno de programación DarkBASIC, el cual ha sido la herramienta fundamental de las aplicaciones desarrolladas, un entorno de trabajo que ha constituido un gran descubrimiento y del cual intentaremos dar alguna referencia, puesto que los autores coincidimos en señalar su gran potencia y posible utilidad a la hora de emprender iniciativas similares.

Finalmente presentaremos las aplicaciones desarrolladas, mostrando algunas capturas de pantalla que den una idea de la potencia y versatilidad de las mismas, comentando los aspectos más destacados.

Es necesario advertir que, dado que este trabajo se está llevando a cabo de una forma vocacional, aprovechando la mayor parte de las veces el tiempo libre de los implicados, los plazos de desarrollo del mismo se alargan, en muchas ocasiones hasta mucho más de lo que sería razonable, siendo, hoy por hoy, todavía una empresa inconclusa sobre la que, no obstante, estamos volcando mucho de nuestro entusiasmo.

#### **2. El problema**

Tras algún tiempo de experiencia impartiendo docencia en las asignaturas del área de microelectrónica en la titulación de Ingeniería de Telecomunicación, se vino haciendo evidente el cada vez mayor desconocimiento de cuestiones básicas de física del estado sólido o de electrónica de dispositivos, en su vertiente más conceptual. Esto no debe extrañarnos, habida cuenta de la paulatina reducción que este tipo de materias está teniendo en las sucesivas adaptaciones a los planes de estudio, siendo finalmente relegado a temas puntuales y/o marginales dentro del temario de alguna asignatura.

Como motivo de este arrinconamiento siempre se ha argumentado que no son necesarios dichos conocimientos para asuntos prácticos como el diseño, y que todos sus efectos pueden tenerse en cuenta a través del uso de un modelo, todo lo detallado posible, pero dado. No obstante, el que los

alumnos no conozcan estos conceptos imposibilita la correcta comprensión de una multitud de efectos que tienen lugar en el terreno de la electrónica. No resulta, pues, lógico, borrarlos sin más, aunque sí es necesario darles su justa medida.

¿Qué hacer entonces? Fue entonces cuando surgió la idea de crear una serie de materiales divulgativos que posibilitaran al alumno suplir sus carencias de base y rellenar aquellos huecos en donde fuera necesaria una cierta comprensión.

Como paradigma de este asunto podemos citar el eterno problema de las bandas de energía en un semiconductor. Hablando estrictamente, el problema analítico de la aparición de bandas de energía es un problema de una dificultad elevadísima que requiere para su explicación detallada y cuantificada de una buena base de física cuántica. Para poder obtener la estructura de bandas de un semiconductor es necesario resolver la ecuación de Schrödinger sometiéndola a un potencial periódico, sin ir más lejos, con todas las dificultades y toda la problemática que ello implica. No obstante, desde un punto de vista intuitivo sí que es sencillo ver, por ejemplo utilizando un modelo de vibraciones reticulares de redes discretas, que hay determinados modos de vibración que pueden ser propagados en una red particular, y otros que, desafortunadamente, no. En realidad, el concepto básico que subyace detrás de toda la cuestión es una idea sencilla y, lo más importante, es fácil hacérselo entender a un alumno utilizando un lenguaje visual. El alumno puede comprender, de esa forma, cuestiones básicas sobre los procesos físicos que fundamentan los dispositivos electrónicos con los que trabaja en el laboratorio sin la necesidad de realizar un análisis matemático detallado. Posteriormente, aquellos alumnos que quieran profundizar en la cuestión lo harán perfilando adecuadamente sus carretas o las asignaturas del plan de estudios que elijan. Pero pensamos que esta intuición física es una competencia que todo ingeniero relacionado con la electrónica tendría que ser capaz de desarrollar.

En este sentido, fue inspirador el magnífico trabajo de Thaller [2], que intenta llevar esta filosofía al campo de la mecánica cuántica. Thaller ha publicado recientemente un trabajo impecable en el que hace un repaso por los postulados básicos de la mecánica cuántica, al mismo tiempo que acompaña su texto con un CD en el que aparecen cientos de programas con los cuales el lector puede experimentar por sí mismo todos y cada uno de los conceptos expuestos, desde la representación gráfica de la función de ondas hasta experimentos avanzados de dispersión y colisiones. Este trabajo, pues, es interesante porque le ofrece al lector varios planos de lectura y de aprovechamiento del texto, desde la comprensión superficial, vía las numerosas y esclarecedoras simulaciones y aplicaciones incluidas, hasta el conocimiento profundo y cuantitativo que puede adquirirse leyendo (y experimentando) la totalidad del libro.

Nuestro planteamiento fue hacer algo similar con las cuestiones básicas de la electrónica, empezando por la descripción del estado sólido, la estructura de metales y semiconductores y la estructura de bandas de los materiales, unas materias que, hoy por hoy, no corresponden exactamente a ninguna de las asignaturas de la titulación de Ingeniería de Telecomunicación, pero cuyo conocimiento es básico para que el alumno en electrónica comprenda por qué tienen lugar determinados efectos en los materiales con los que trabaja.

En cierto sentido, lo que nos proponíamos era completar la iniciativa similar a la de Thaller. Existen numerosos (y muy buenos) libros acerca de estas cuestiones. Baste citar como un ejemplo paradigmático, [3], un texto clásico, referencia en todos los estudios. En ese sentido, crear un texto que explicar estas cuestiones sería redundante y ofrecería muy poca novedad en el mercado. Pero lo que sí resultaría interesante sería el desarrollo de aplicaciones que permitieran a lector interactuar con los conceptos con los que se trabaja, habida cuenta del innegable carácter visual de los mismos.

Ése fue precisamente el objetivo primordial que nos propusimos los autores a la hora de emprender esta iniciativa.

#### **3. Las herramientas**

La siguiente decisión que hubo que tomar era cuál era el entorno idóneo para llevar a cabo nuestra iniciativa, de forma que resultara lo más compacto posible y lo más eficiente para el trabajo. Y la respuesta para esta cuestión fue DarkBASIC Professional [4].

DarkBASIC Professional es un paquete de desarrollo de aplicaciones, originalmente pensado para el desarrollo de videojuegos, por lo que presenta un manejo muy eficiente de las tecnologías 3D. Mediante un lenguaje de programación que es una evolución del famoso lenguaje BASIC, lo que se consigue es establecer una serie de funciones que facilitan el trabajo con las librerías gráficas de Direct<sub>X</sub>.

Debido a la elevada potencia que requieren en el apartado gráfico los videojuegos, precisamente el lenguaje está optimizado para obtener un buen rendimiento en ese sentid, cosa que favorece en gran medida su uso en nuestras aplicaciones y que lo muestra como un candidato mucho mejor (y másrápido al desarrollo) que lenguajes quizá a priori más potentes pero para los que el trabajo en 3D, sobretodo cuando uno no es experto en el asunto, puede ser realmente costoso.

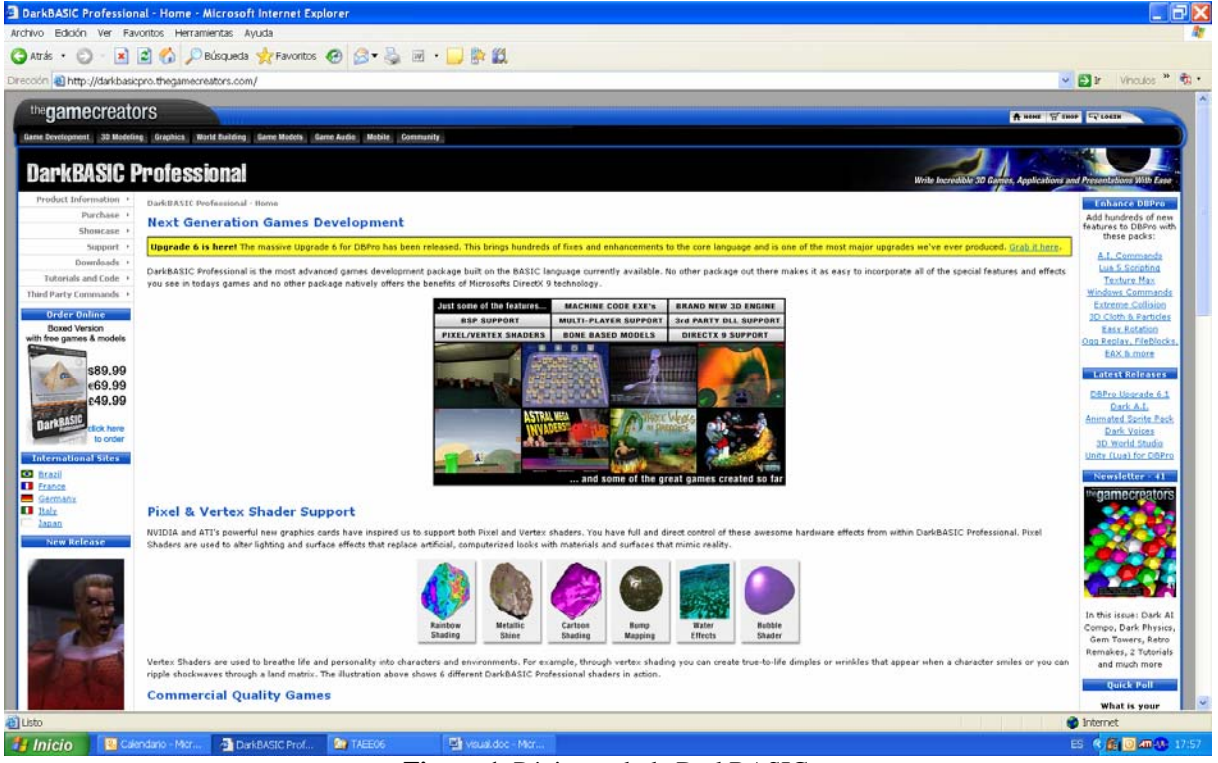

**Figura 1**. Página web de DarkBASIC.

DarkBASIC ofrece un interfaz sencillo para acceder a todas las posibilidades útiles en entornos de animaciones y aplicaciones 3D. Algunas de sus características más destacables se dan en la Tabla 1.

| <b>Respecto al Engine 3D</b>      | <b>Características Generales</b> | <b>Entorno</b>                 |
|-----------------------------------|----------------------------------|--------------------------------|
| Particionado binario de Espacio   | 2D                               | <b>COMPILADOR</b>              |
| (BSP)                             | Manejo de sprites                | Diseño Moderno                 |
| Shaders de Pixel y vértice        | Mirror, Stretch y Blur           | Creación<br>de<br>aplicaciones |
| Cálculo de sombras en tiempo real | Fade, Transparencia y Rotación   | autónomas                      |
| Cálculo de reflexiones verdaderas | Screen-Sized sprites             | Encriptación y compresión      |
| Luces                             | Detección rápida de colisiones   | Control de iconos usados       |
| Matrices                          | Manejo de Sprites animados       | Manejo de Breakpoints          |
| Generación de terreno             | Control del Gamma                | 100% código máquina            |
| Vistas multicámara                | Escalado                         |                                |
| Manejo de sistemas de Partículas  | Funciones de dibujo 2D           | <b>DEPURADOR</b>               |
| Detección<br>colisión<br>de<br>de |                                  | <b>Breakpoints</b>             |
| polígonos                         | <b>EXPANDIBLE</b>                | Modo Step-Through              |
| Bump mapping                      | Posibilidad de definer DLLS para | Visualizador de Variables      |
| Light mapping                     | ampliar el lenguaje o para usar  |                                |
| Environment mapping               | rutinas dentro de otro lenguaje  | <b>EDITOR</b>                  |
| Multitexturing                    |                                  | Manejador de Proyectos         |
| Animaciones Bone-based            |                                  | Completado de funciones        |
| Cartoon shading                   |                                  | Formateo de Sintaxis           |
| Rainbow rendering                 |                                  | Código para Windows XP         |
|                                   |                                  | Ayuda Online                   |
|                                   |                                  | Ejemplos de cada función       |
|                                   |                                  | Tutoriales                     |

**Tabla 1**. Características de DarkBASIC.

DarkBASIC ha sido desarrollado por "The game creators" [5] y forma parte de todo un conjunto de aplicaciones para el desarrollo de aplicaciones y videojuegos los cuales incluyen algunos editores visuales, programas de edición de gráficos, sonidos, modelos 3D y mundos virtuales, e incluso un entorno de programación para dispositivos móviles tipo PDA o SmartPhone, lo cual puede ser muy interesante para considerar futuras migraciones de las aplicaciones desarrolladas.

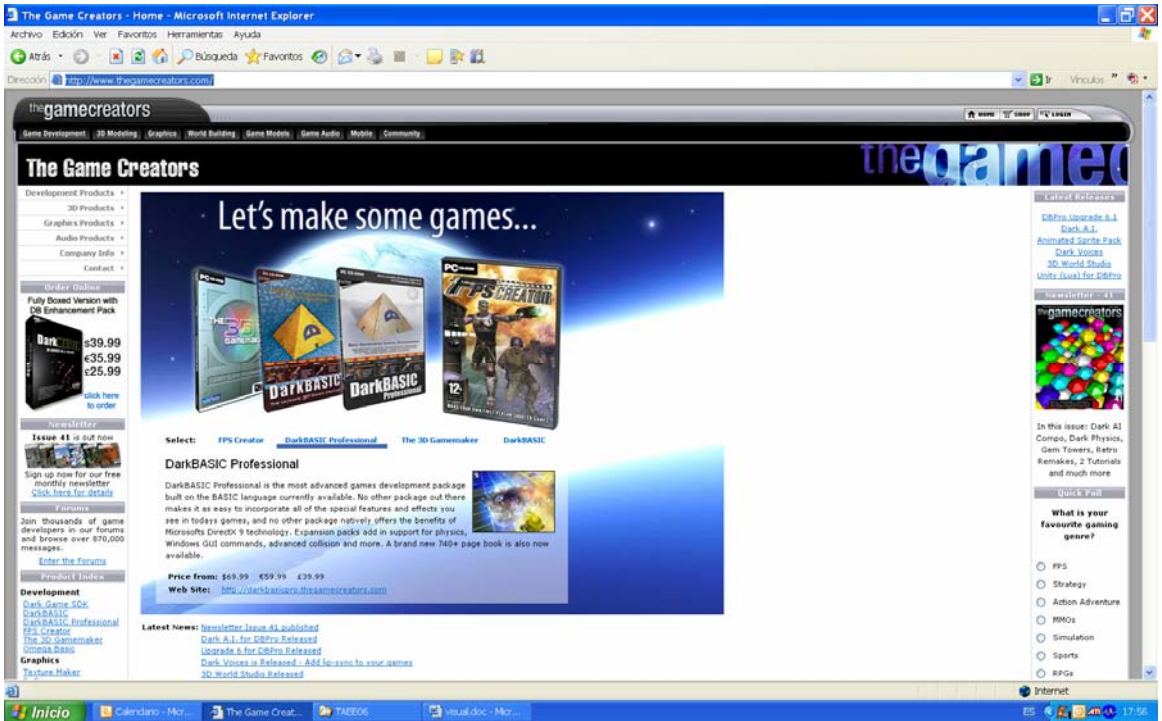

**Figura 2**. Página web de "The game creators".

### **4. Los programas**

Con el espíritu expuesto en los apartados anteriores, y las herramientas presentadas, hemos podido comenzar a confeccionar los programas que presentamos a continuación. Los dos primeros que hemos comenzado a realizar se refieren, respectivamente, a estructuras cristalográficas y a vibraciones de redes discretas.

En el programa referido a las estructuras cristalográficas el usuario puede explorar las estructuras más comunes, como fcc, bcc o hcp. Una muestra del tipo de resultados que estamos obteniendo puede verse en la Fig.3. En la figura, por ejemplo, se representa la estructura bcc, en la que, adicionalmente, podemos identificar determinados planos cristalográficos (el (1 1 1), en el ejemplo). El usuario tiene completa libertad para moverse por la estructura, orientarse, posicionarse, realizar medidas y demás, esto es, comprobar y explorar experimentalmente conceptos fundamentales de los que no puede carecer un auténtico profesional de la electrónica.

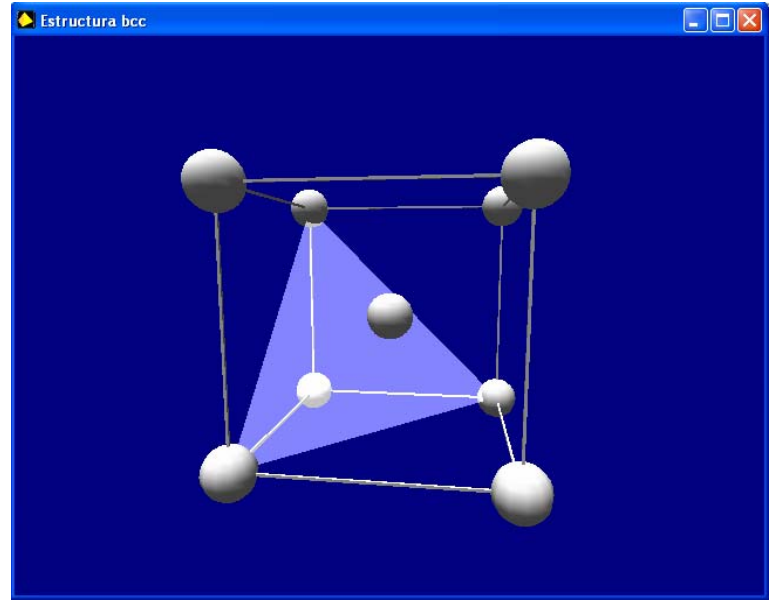

**Figura 3**. Estructuras cristalográficas: la estructura bcc.

Esta forma de representar las estructuras de una manera tan visual nos permite una gran flexibilidad y toda una serie de posibilidades que no están al alcance de un texto impreso más que forzando la imaginación del lector.

Por ejemplo, utilizando esta aplicación para explorar la estructura fcc (Figura 4) es posible identificar la equivalencia o la relación entre planos cristalográficos (1 1 1) y (2 2 2), paralelos. También es posible ver que se trata de los planos de mayor densidad o de empaquetamiento compacto e incluso es posible ver (Figura 5) la secuencia de empaquetamiento compacto, secuencia que es similar a la que se sigue en la estructura hcp pero con un apilamiento distinto.

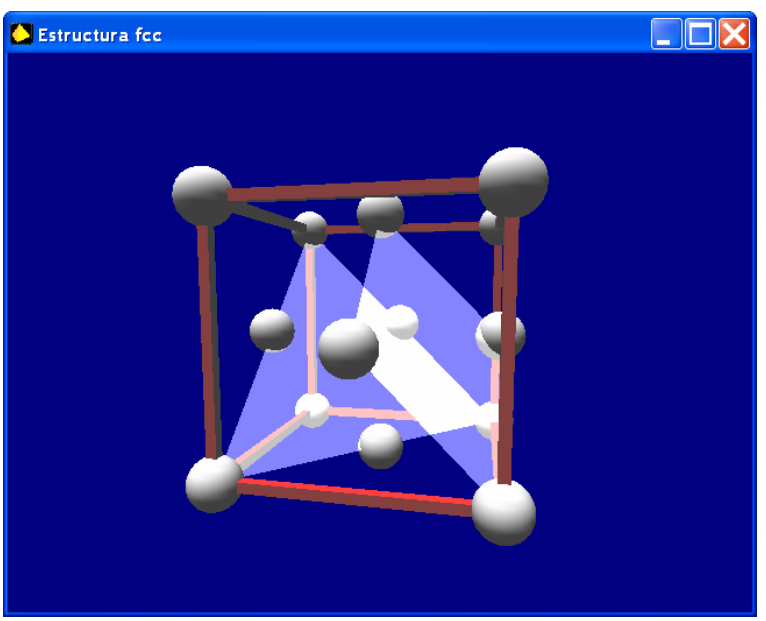

**Figura 4**. Estructuras cristalográficas: la estructura fcc.

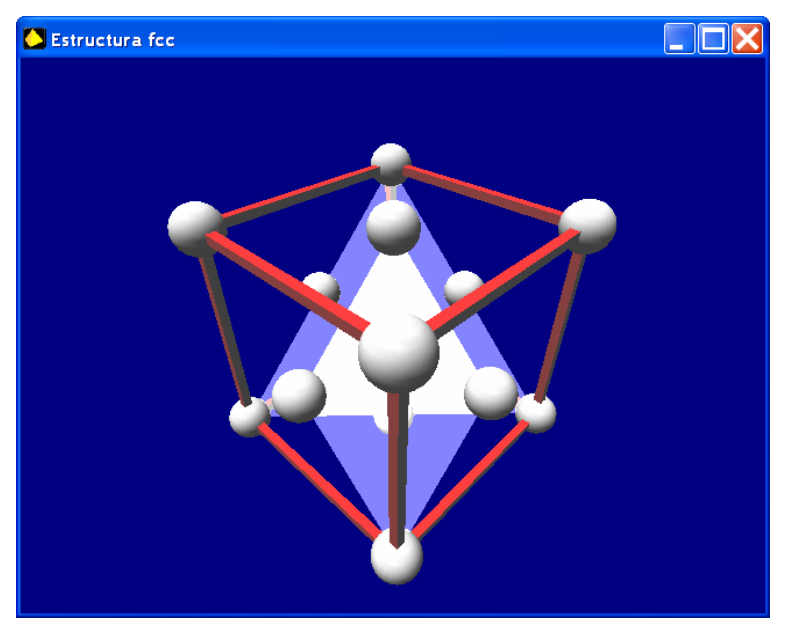

**Figura 5**. Estructuras cristalográficas: la estructura fcc, contemplada desde la dirección [1 1 1].

Por su parte, la aplicación que permite la exploración de las vibraciones reticulares nos permite definir una red discreta e introducir una onda excitadora, así como las condiciones de contorno adecuadas para el sistema. Modificando los parámetros de cohesión de enlaces, así como de la onda incidente, podemos observar cómo es posible la propagación de la onda en el sistema.

En el ejemplo de la figura 6 mostramos un modo acústico propagándose en el vector. El desfase entre elementos sucesivos no supera los 180º, con lo que la representación instantánea corresponde a la propia onda. En la figura 7 se excita un modo óptico, que provoca que elementos alternos avancen en oposición de fase, lo cual da esa impresión de que existen dos ondas moviéndose simultáneamente dentro del sistema, una positiva y otra negativa.

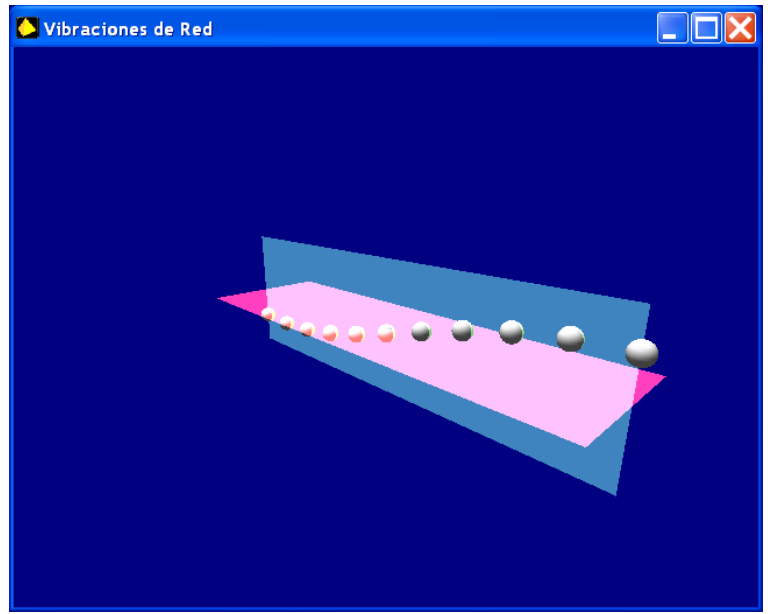

**Figura 6**. Vibraciones reticulares: propagación de un modo acústico.

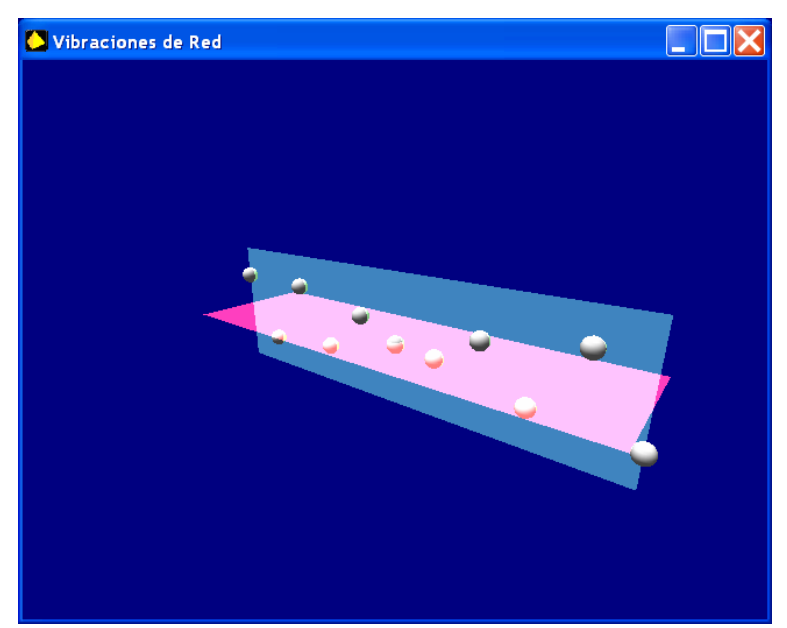

**Figura 7**. Vibraciones reticulares: propagación de un modo óptico.

## **4. Conclusiones**

Como resumen diremos que el cambio tanto en la preparación de ingreso de los alumnos como en sus aptitudes básicas está provocando un cambio en el tipo de recursos a los que el docente tiene que recurrir para la transmisión de conocimientos.

Nuestro objetivo, objetivo para el que hemos empezado ya a trabajar, es crear un cuerpo de aplicaciones completamente visual para la divulgación de aspectos básicos de la física del estado sólido y la electrónica de dispositivos. Para tal fin se ha seleccionado DarkBASIC Professional como lenguaje de programación, apoyado en aspectos puntuales por herramientas de cálculo como Mathematica.

En este artículo se ha presentado el proceso seguido y el punto concreto de desarrollo en que nos encontramos actualmente. Hemos descrito la problemática que nos ha llevado a embarcarnos en una empresa como la que se presenta, hemos hablado de las alternativas y de las posibles herramientas que seleccionamos, centrándonos en las características de DarkBASIC, el lenguaje de programación elegido, mostrando sus puntos fuertes que lo hacen adecuado para iniciativas de este estilo. Finalmente, hemos presentado mediante capturas de pantalla y explicaciones las dos herramientas que ya estamos llevando a la práctica.

Tal como hemos dicho, nos encontramos en pleno desarrollo, un desarrollo que todavía tiene mucho por delante, pero que ya está empezando a dar sus frutos.

#### **Referencias**

- [1] J. Cerdá, M.C. Mora, V. Herrero y R. Gadea. *Un peligroso equilibrio: el compromiso entre las nuevas tendencias y las reformas de los planes de estudio en las titulaciones de electrónica.* Libro de Actas. Editorial del VI Congreso de Tecnologías Aplicadas a la Enseñanza de la Electrónica (2006).
- [2] B. Thaller. *Visual Quantum Mechanics: Selected Topics with Computer-Generated Animations of Quantum-Mechanical Phenomena.* Springer (2000).
- [3] Ch. Kittel. *Introducción a la Física del Estado Sólido.* Reverté (1997).
- [4] DarkBASIC Professional web. http://darkbasicpro.thegamecreators.com
- [5] The Game Creators web. http://thegamecreators.com